## SAP ABAP table FAA\_S\_TTY\_POSTING\_SETTINGS {Control Data for Posting Parameters}

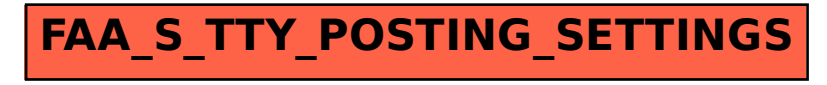